## **Lösningsförslag tenta 2012-08-27 (v1 med reservation för eventuella fel!)**

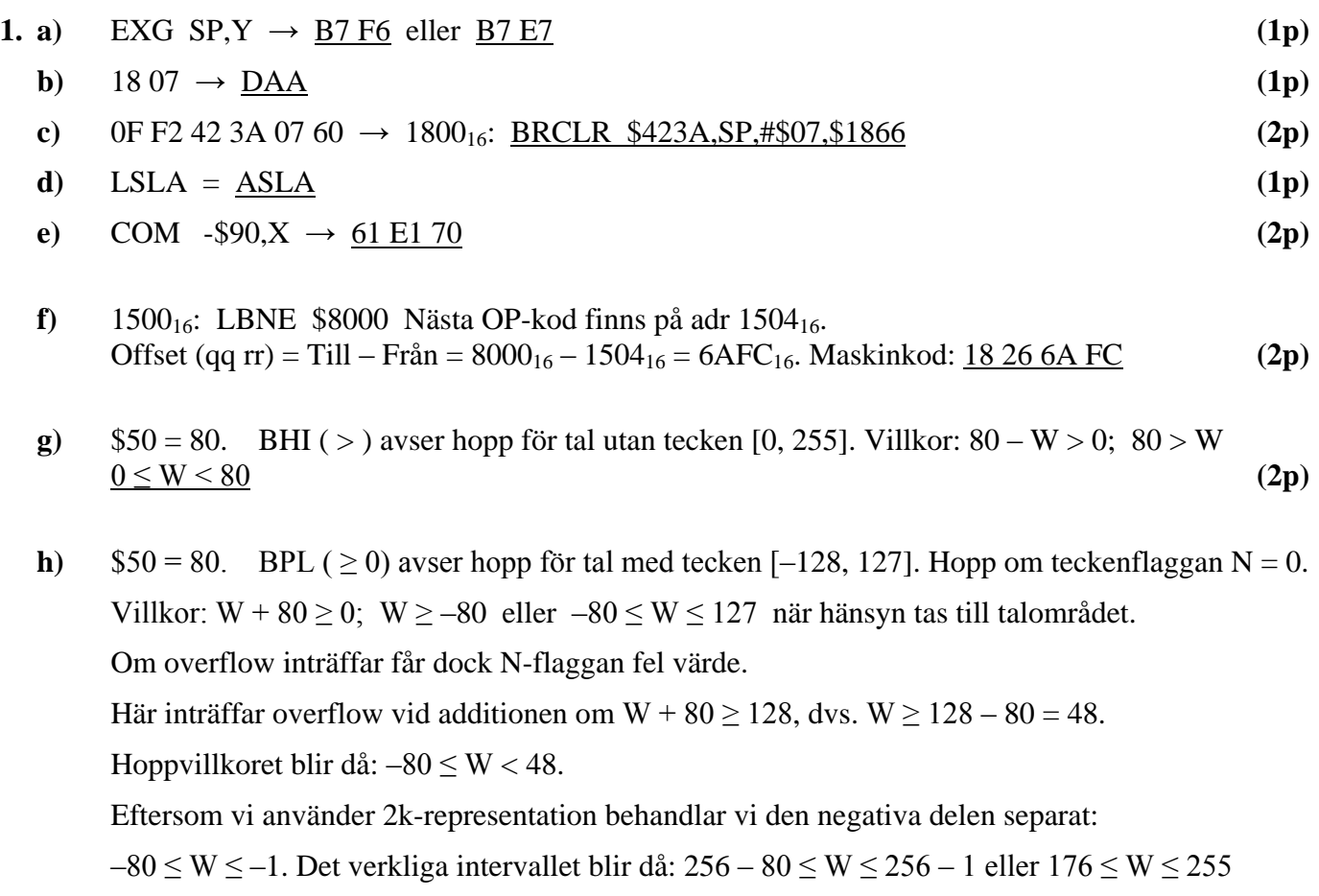

**i)** Principen kallas något slarvigt för "bankat minne". Man avdelar en del av adressutrymmet där man kan nå en av flera olika minnesbankar. Den extra adressdel som behövs för att välja minnesbank kan finnas i speciella instruktioner som kan utnyttja minnesbankarna. Man kan också komplettera adressbussens bitar med extrabitar via en utport. **(3p)**

Hoppet kommer att utföras i intervallen:  $0 \le W < 48$  och  $176 \le W \le 255$ . (3p)

- **j)** Vid synkron överföring använder sändare och mottagare samma klocksignal medan asynkron överföring innebär att sändare och mottagare använder olika klocksignaler. **(1p)**
- **k)** Frame = ram. För att mottagaren skall upptäcka att sändaren börjar sända ett tecken eller motsvarande så börjar sändningen med en startsignal (oftast en startbit) och avslutas med en stopsignal (oftast en eller flera stoppbitar med inverterat värde av startbiten). **(2p)**
- **l)** Meddelandeordning: 6343<sub>16</sub>, 635A<sub>16</sub>, 636B<sub>16</sub>, och 63FF<sub>16</sub>. Noderna tävlar om bussen genom att sända meddelandenas identifierare (arbitrering). Varje nod känner av om dess sända bit motsvarar bussvärdet och slutar sända vid avvikelse.

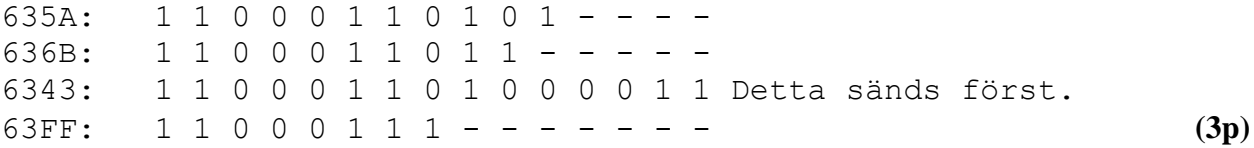

**m**) N<sub>max</sub> = 1.111...1⋅2<sup>127</sup> ≈ 2⋅2<sup>127</sup> = 2<sup>128</sup> = 0,25⋅2<sup>130</sup> = 0,25⋅(2<sup>10</sup>)<sup>13</sup> ≈ 0,25⋅(10<sup>3</sup>)<sup>13</sup> = 0,25⋅10<sup>39</sup> = <u>2,5⋅10</u><sup>38</sup>  $N_{\text{min}} = 1.000...0 \cdot 2^{-126} = 16 \cdot 2^{-130} \approx 16 \cdot (10^{-3})^{13} = 16 \cdot 10^{-39} = 1.6 \cdot 10^{-38}$  **(3p)** 

## **2. a)**

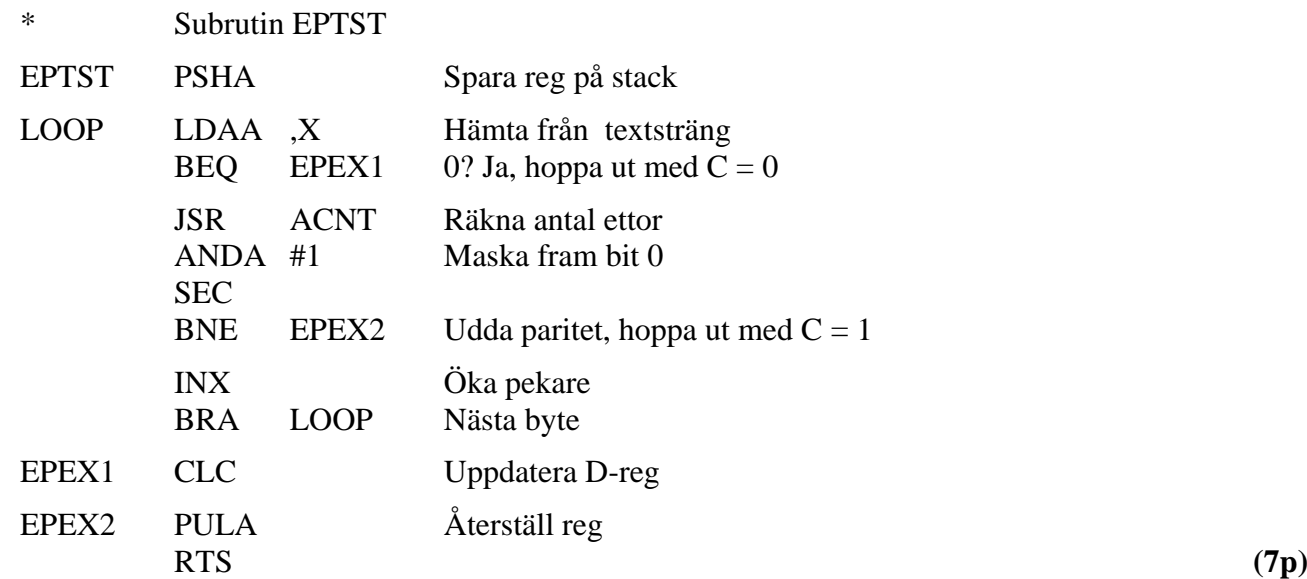

## **b)**

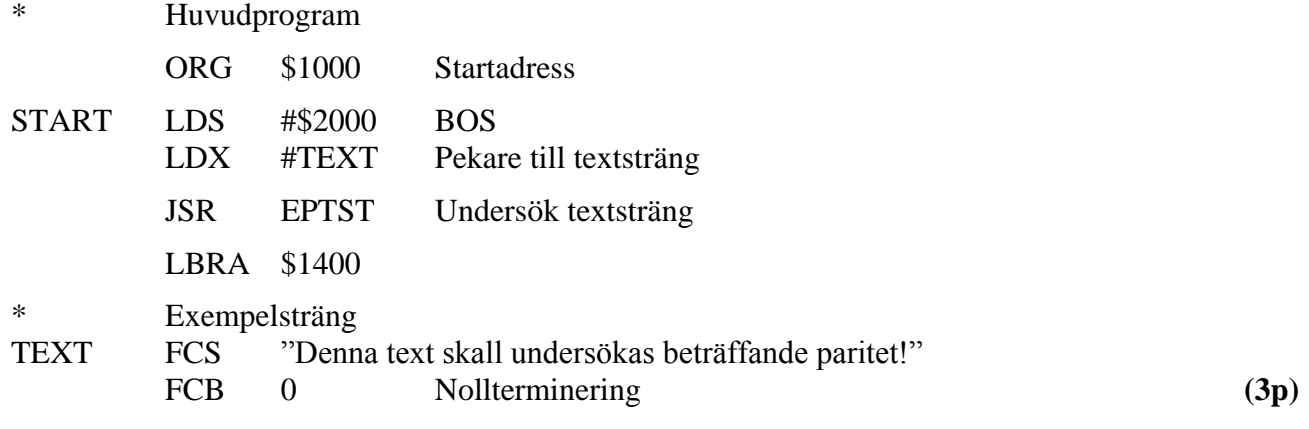

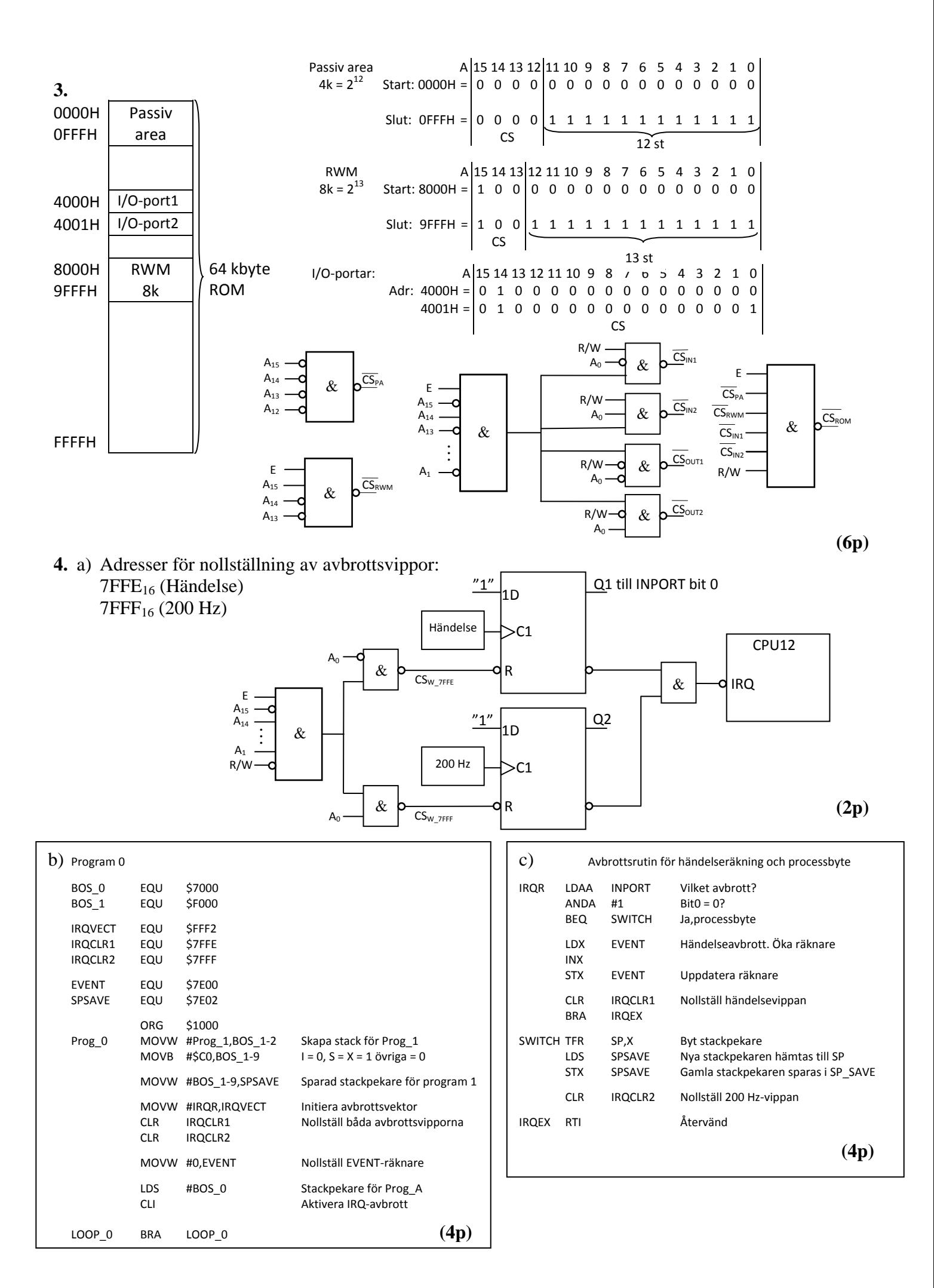

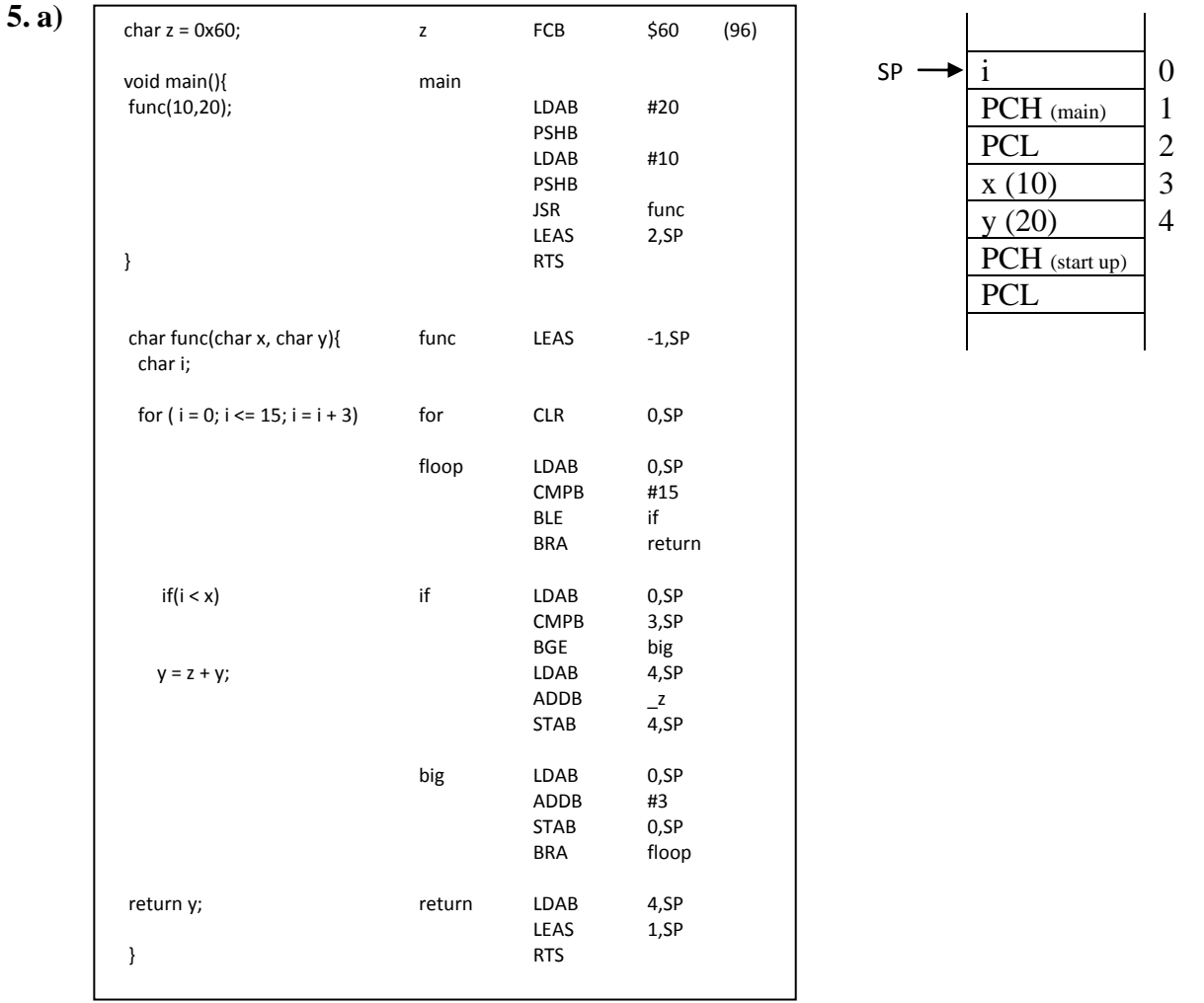

**b**) För  $i = 0$  till 9 adderas 96 4 gånger till y-värdet 20 i "if-satsen". 20 + 4\*96 = 404. Eftersom y är en char (8 bitar) representeras värdet modulo  $2^8 = 256$ . 404 – 256 = 148. Dessutom är y ett tal med tecken i intervallet [–128, 127]. Det innebär att 148 skall tolkas som det negativa talet –(256 – 148) = –108 Returvärde: *148 som skall tolkas som* –*108* **(2p)**

**(6p)**